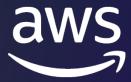

### **Dublin Cloud Day**

DUBLIN | MAR 28TH 2023

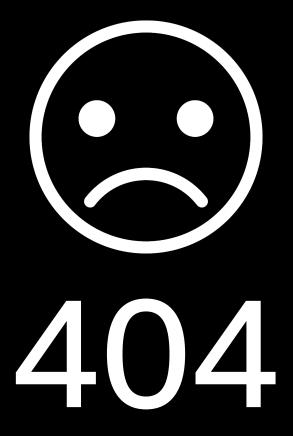

#### Presentation not found

Did someone hit the wrong button? Did you know about this? Can you go back?

DCD-T7

#### Infrastructure-as-Code

Gerrard Cowburn (he/him)
Senior Solutions Architect
Amazon Web Services

Richard Maher
Platform Architect
FINEOS

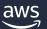

### Agenda

Intro to Infrastructure-as-Code (IaC)

AWS CloudFormation vs AWS Cloud Development Kit (CDK)

**CDK Concepts** 

CDK Constructs Deep Dive

FINEOS CDK Journey

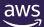

Reliably and consistently provisioning and configuring infrastructure is foundational for DevOps and fast software delivery

Manual infrastructure processes can lack consistency, a single source of truth, and reliable detection/remediation of provisioning errors

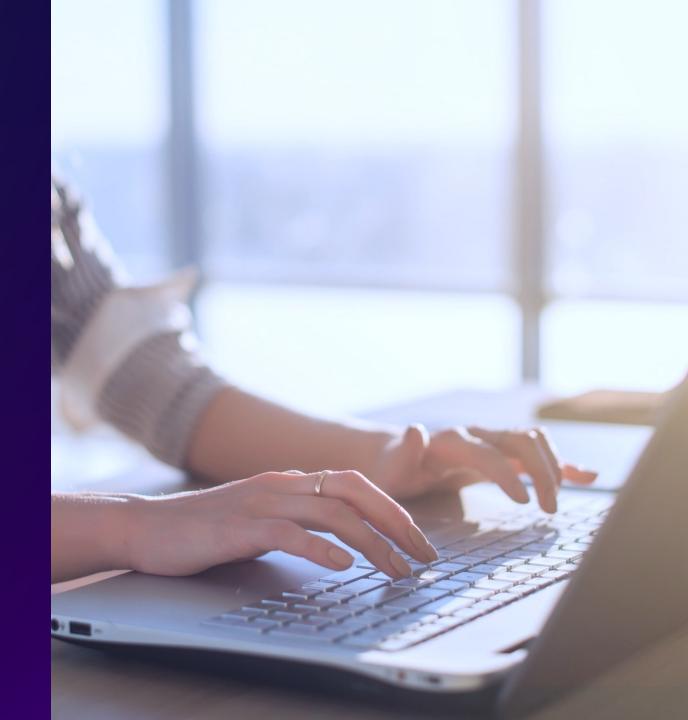

# Infrastructure as code allows organizations to automate and manage resources consistently

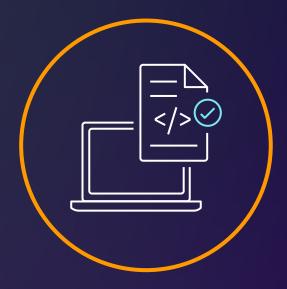

Use version-controlled repositories to create single source of truth

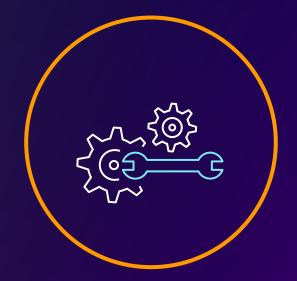

Roll back changes to a previous version as needed

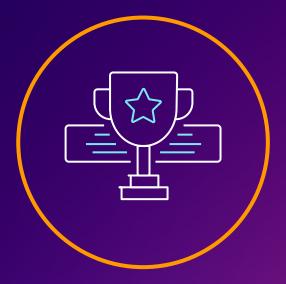

Share and enforce best practices more consistently

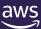

#### AWS has resources for infrastructure as code

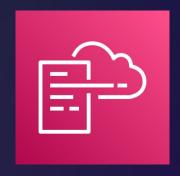

**AWS CloudFormation** 

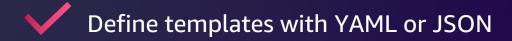

Provision templates quickly and consistently

Manage templates throughout lifecycle

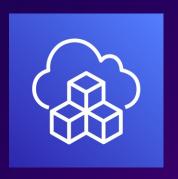

**AWS CDK** 

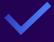

Use Python, Java, .NET, TypeScript, or Go

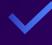

Class libraries of constructs with sensible defaults

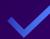

Compose and share custom constructs

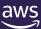

### **CDK concepts**

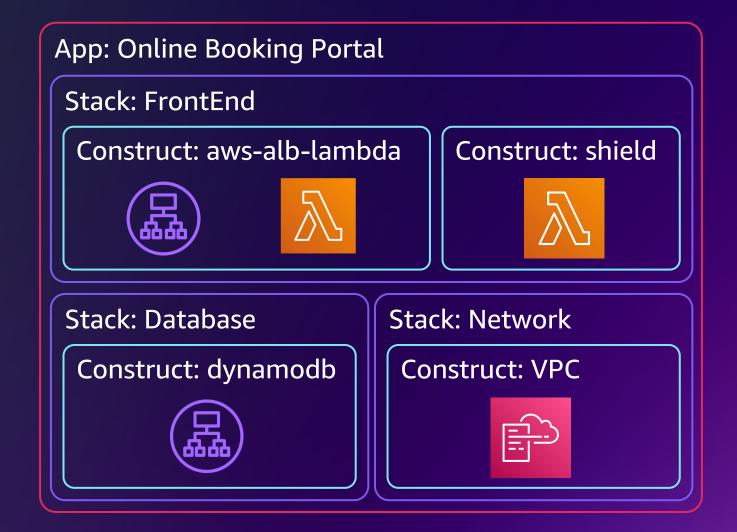

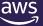

#### **Construct levels**

L3+

Purpose-built constructs

Opinionated abstractions

L2

**AWS Constructs** 

High level service constructs

L1

**CloudFormation Resources** 

Automatically generated

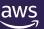

#### L2 construct sample

```
new Bucket(scope: Construct, id: string, props?: BucketProps);
l2Bucket = new s3.Bucket(this, "my-first-cdk-bucket", optionalBucketProps);
 const optionalBucketProps: s3.BucketProps = {
   blockPublicAccess: s3.BlockPublicAccess.BLOCK_ALL,
   bucketKeyEnabled: true,
   encryption: s3.BucketEncryption.KMS,
   enforceSSL: true,
```

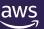

```
export class SimpleCloudFrontS3 extends Construct {
  constructor(scope: Construct, id: string, props: CloudfrontS3Props) {
    super(scope, id);
}
```

} }

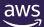

```
export class SimpleCloudFrontS3 extends Construct {
  constructor(scope: Construct, id: string, props: CloudfrontS3Props) {
    super(scope, id);
  const s3Bucket = new s3.Bucket(this, props.bucketName);
```

aws

```
export class SimpleCloudFrontS3 extends Construct {
  constructor(scope: Construct, id: string, props: CloudfrontS3Props) {
    super(scope, id);
    const s3Bucket = new s3.Bucket(this, props.bucketName);
    const defaultDistributionProps: cf.DistributionProps = {
      defaultBehavior: {
        origin: new S30rigin(this.s3Bucket)
```

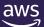

```
export class SimpleCloudFrontS3 extends Construct {
  constructor(scope: Construct, id: string, props: CloudfrontS3Props) {
    super(scope, id);
    const s3Bucket = new s3.Bucket(this, props.bucketName);
    const defaultDistributionProps: cf.DistributionProps = {
      defaultBehavior: {
        origin: new S30rigin(this.s3Bucket)
    const cloudFrontWebDistribution = new cf.Distribution(this,
       props.distributionName, defaultDistributionProps);
```

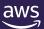

```
export class MyCloudFrontS3 extends Construct {
  constructor(scope: Construct, id: string, props: CloudfrontS3Props) {
    super(scope, id);
```

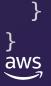

```
export class MyCloudFrontS3 extends Construct {
  constructor(scope: Construct, id: string, props: CloudfrontS3Props) {
    super(scope, id);

  if (props.bucketProps) {
    validateProvidedBucketProps(props.bucketProps);
  }
}
```

} aws

```
export class MyCloudFrontS3 extends Construct {
  constructor const allowedS3BucketProps = new Set(['lifecycleRules', 'versioned']);
    super(scop export type AllowableS3BucketProps = 'lifecycleRules' | 'versioned';
              export type OptionalBucketProps = Pick<s3.BucketProps, AllowableS3BucketProps>
      /props.
      validate function validateProvidedBucketProps(bucketProps: OptionalBucketProps) {
                Object.keys(bucketProps).forEach(key => {
                   if (!allowedS3BucketProps.has(key)) {
                    throw new Error(`Setting key ${key} not permitted`);
```

```
export class MyCloudFrontS3 extends Construct {
  constructor(scope: Construct, id: string, props: CloudfrontS3Props) {
    super(scope, id);

  if (props.bucketProps) {
    validateProvidedBucketProps(props.bucketProps);
  }
  const defaultBucketProps: s3.BucketProps = { ... } // Set default bucket props
```

}
aws

```
export class MyCloudFrontS3 extends Construct {
  constructor(scope: Construct, id: string, props: CloudfrontS3Props) {
    super(scope, id);

  if (props.bucketProps) {
    validateProvidedBucketP
  }
    const defaultBucketProps: s3.BucketProps = {
        blockPublicAccess: s3.BlockPublicAccess.BLOCK_ALL,
        bucketKeyEnabled: true,
        encryption: s3.BucketEncryption.KMS,
        enforceSSL: true
    }
}
```

```
export class MyCloudFrontS3 extends Construct {
  constructor(scope: Construct, id: string, props: CloudfrontS3Props) {
    super(scope, id);
    if (props.bucketProps) {
      validateProvidedBucketProps(props.bucketProps);
    const defaultBucketProps: s3.BucketProps = { ... } // Set default bucket props
    const bucketProps: s3.BucketProps = { // Merge input with defaults
      ...props.bucketProps,
      ...defaultBucketProps
```

```
export class MyCloudFrontS3 extends Construct {
  constructor(scope: Construct, id: string, props: CloudfrontS3Props) {
    super(scope, id);
    if (props.bucketProps) {
      validateProvidedBucketProps(props.bucketProps);
    const defaultBucketProps: s3.BucketProps = { ... } // Set default bucket props
    const bucketProps: s3.BucketProps = { // Merge input with defaults
      ...props.bucketProps,
      ...defaultBucketProps
    this.s3Bucket = new s3.Bucket(this, props.bucketName, bucketProps);
```

```
export class MyCloudFrontS3 extends Construct {
  constructor(scope: Construct, id: string, props: CloudfrontS3Props) {
    super(scope, id);
    if (props.bucketProps) {
      validateProvidedBucketProps(props.bucketProps);
    const defaultBucketProps: s3.BucketProps = { ... } // Set default bucket props
    const bucketProps: s3.BucketProps = { // Merge input with defaults
      ...props.bucketProps,
      ...defaultBucketProps
    this.s3Bucket = new s3.Bucket(this, props.bucketName, bucketProps);
      Remaining CloudFront Code
```

#### **Construct Hub**

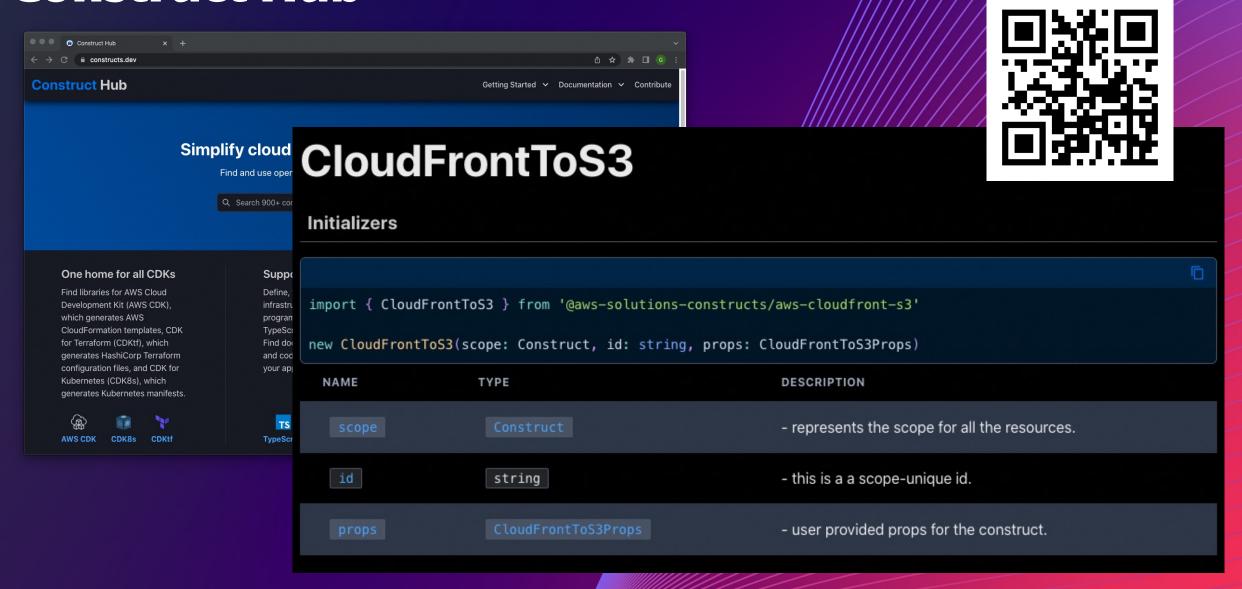

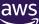

#### **Construct Hub – sample extension**

```
export class SolutionBasedCloudFrontS3 extends CloudFrontToS3 {
  constructor(scope: Construct, id: string, props: CloudfrontS3Props) {
    if (props.bucketProps) {
        // Do input validation
    }
    const defaultBucketProps: s3.BucketProps = { ... } // Set default bucket props
```

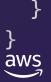

#### Construct Hub – sample extension

```
export class SolutionBasedCloudFrontS3 extends CloudFrontToS3 {
  constructor(scope: Construct, id: string, props: CloudfrontS3Props) {
    if (props.bucketProps) {
      // Do input validation
    const defaultBucketProps: s3.BucketProps = { ... } // Set default bucket props
    const cloudFrontToS3Props: CloudFrontToS3Props = {
      bucketProps: { // Merge bucket props input with defaults
        ...props.bucketProps,
        ...defaultBucketProps
      insertHttpSecurityHeaders: true // Set required CloudFront HTTP Security Headers
```

#### **Construct Hub – sample extension**

```
export class SolutionBasedCloudFrontS3 extends CloudFrontToS3 {
  constructor(scope: Construct, id: string, props: CloudfrontS3Props) {
    if (props.bucketProps) {
      // Do input validation
    const defaultBucketProps: s3.BucketProps = { ... } // Set default bucket props
    const cloudFrontToS3Props: CloudFrontToS3Props = {
      bucketProps: { // Merge bucket props input with defaults
        ...props.bucketProps,
        ...defaultBucketProps
      insertHttpSecurityHeaders: true // Set required CloudFront HTTP Security Headers
    super(scope, id, cloudFrontToS3Props); // Invoke original Construct Hub construct
```

#### **FINEOS**

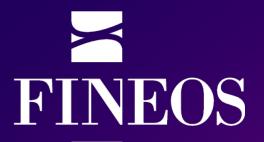

Richard Maher (Platform Architect)

Joined FINEOS in 2007

#### **FINEOS**

FINEOS is the global market leader among Life, Accident and Health insurance technology providers

FINEOS serves over 50 customers globally

FINEOS serves customers from 8 locations around the world

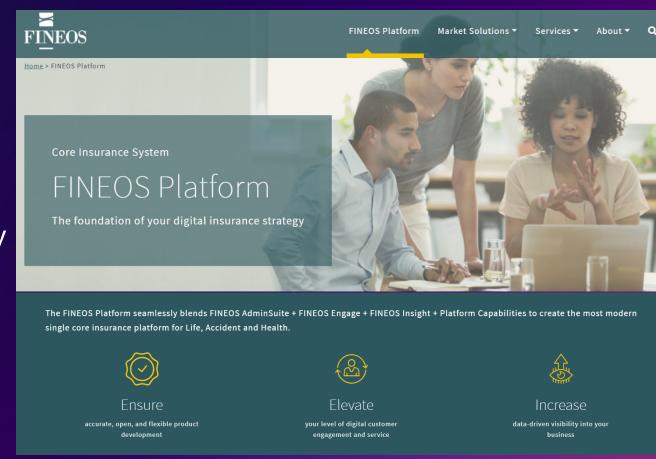

#### Where we started

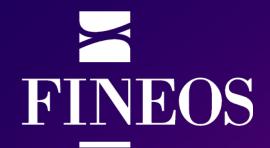

From the outset we aimed for no manual changes in production

Relatively small AWS services and account footprint

A single team of IaC developers colocated

AWS CDK not available at this time

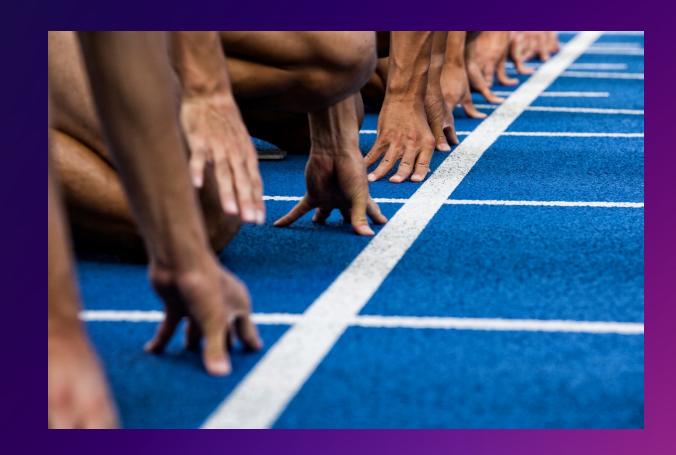

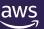

### What happened next

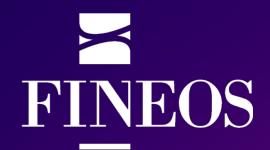

Increasing complexity of our cloud service offering with increased AWS account footprint

Pervasive need across the organisation for teams to develop and build cloud solutions

We were starting to see a monolith...

- Increase in single codebase
- Increase in deployment time
- Increase in number of deployment time failures

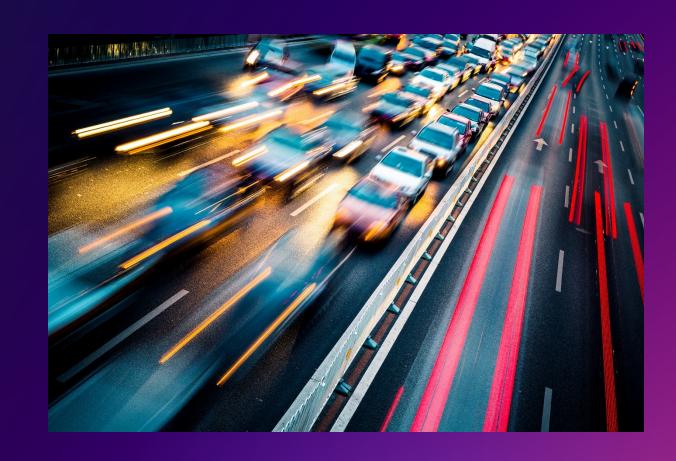

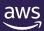

### How CDK is solving our problems

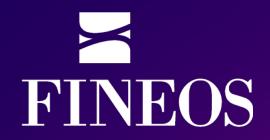

Through modern software development practices, increase:

- quality
- re-use
- standardisation
- modularisation
- ⇒ Unit testing
- ⇒ Mock integration
- ⇒ Debug
- ⇒ Synth / compile
- ⇒ Shared libraries, functions and constructs

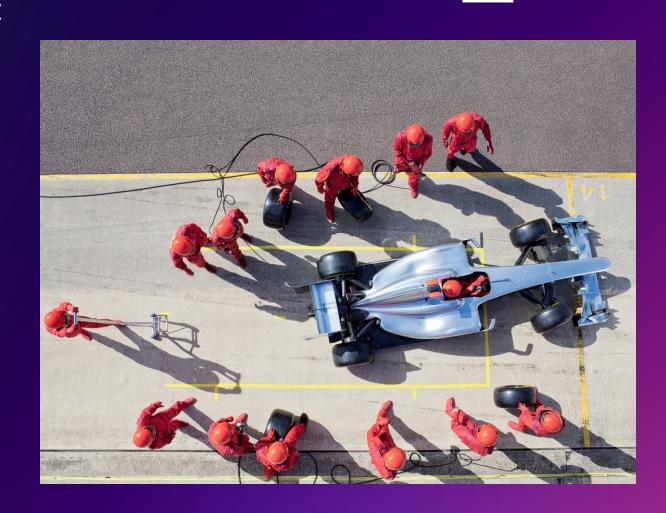

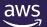

#### Where we are now

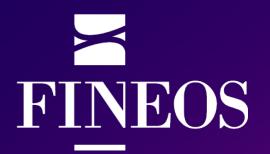

30+ CDK apps for production cloud and cloud tool chain with ownership across 10 teams

CDK is our de-facto standard IAC tool

All engineering groups are developing with CDK

 Upskilled on software engineering practices, AWS and CloudFormation

Configuration management construct

Developed build, release & orchestration pipelines

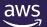

### Where we're going

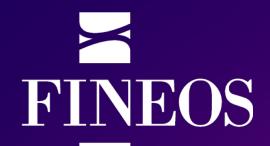

Continue to componentise create shared services and use CDK

We plan to use CDK import to migrate from older tech stacks

Multi app, multi account deployment orchestration

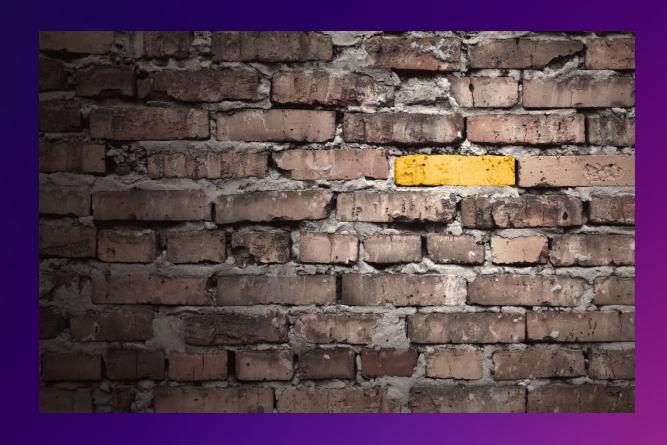

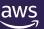

#### Give it a try!

#### Get hands on! cdkworkshop.com

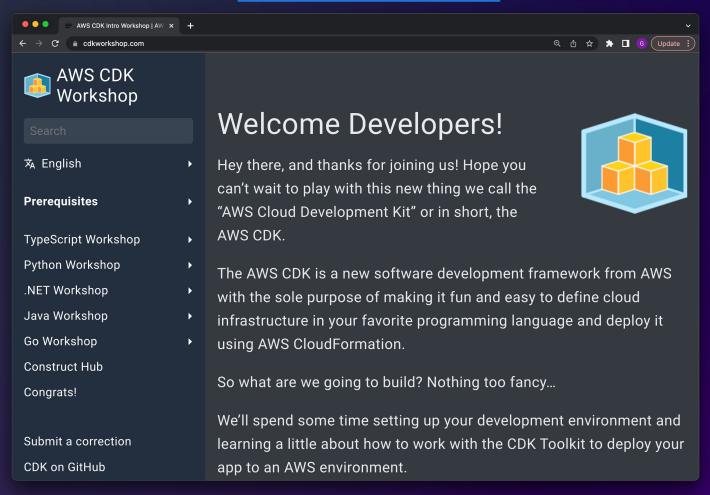

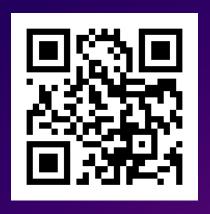

#### Further reading...

- aws.amazon.com/cdk
- aws-samples/aws-cdk-examples
- constructs.dev
- cdkpatterns.com
- cdk.dev

#### **Contribute!**

- aws/aws-cdk
- aws/jsii

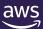

## Thank you!

**Gerrard Cowburn** 

Richard Maher

linkedin.com/in/gerrardcowburn

linkedin.com/in/richard-maher-b990962/

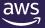

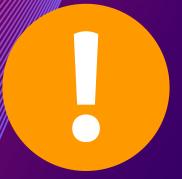

Please complete the session survey

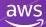